# CS 635 Advanced Object-Oriented Design & Programming Fall Semester, 2018 Doc 20 Value Object & MVC Nov 27, 2018

Copyright ©, All rights reserved. 2018 SDSU & Roger Whitney, 5500 Campanile Drive, San Diego, CA 92182-7700 USA. OpenContent (http://www.opencontent.org/opl.shtml) license defines the copyright on this document.

#### References

Pattern-Oriented Software Architecture: A System of Patterns v1, Buschman, Meunier, Rohnert, Sommerlad, Stal, 1996, pp 125-143

Patterns of Enterprise Application Architecture, Folwer, 2003, pp 330-386

Core J2EE Patterns: Best Practices and Design Strategies, 2nd, Alur, Crupi, Malks, 2003

Values in Object Systems, Baumer, Riehle

App Architecture: iOS Application Patterns in Swift, Eidhof, Gallagher, Kugler, 2018

# Value Object

# Values versus Objects

Values Objects

integers, new Person("Roger") real numbers,

strings

No alterable state

No side effects

Alterable state

Side effects

One 5 is the same as all 5's Pointer equality

### **Values in Programs**

social security numbers
credit card numbers
money
date
account numbers
width
height
weight

colors

Model abstractions from problem domain

Often

Measurements

Identifiers

Can use primitive types (ints, float) for value, but ...

# **Money Example**

int bankBalance = 5;

But what about

Different currencies

Rounding errors

# **Money Example**

So make a Money class

But then have side effects

# Value Object Pattern

For values in applications that need more that primitive types

Create a class for the abstraction

Make the objects immutable

# **Swift - Value Objects**

```
struct
```

Like a class

Fields

methods

Default is immutable

Copied on assignment

let

let x = Person() // x is immutable

# MVC & Related Web Patterns

### Model-View-Controller (MVC)

### Context

Interactive application with human-computer interface

### Forces

Same data may be displayed differently

Display & application must reflect data changes immediately

UI changes should be easy and even possible at runtime

Changing look & feel or port to other platforms should not affect core application code

## **Solution**

Divide application into three parts:

Model (core application)

View (display, output)

Controller (user input)

### Model

Core application code

Contains a list of observers (view or controller)

Has a broadcast mechanism to inform views of a change

Same mechanism as subject in Observer pattern

## View

Displays information to user

Obtains data from model

Each view has a controller

### Controller

Handles input from user as events

Keystrokes

Mouse clicks

Mouse movements

Maps each event to proper action on model and/or view

Many people misinterpret what a controller does

### **Structure**

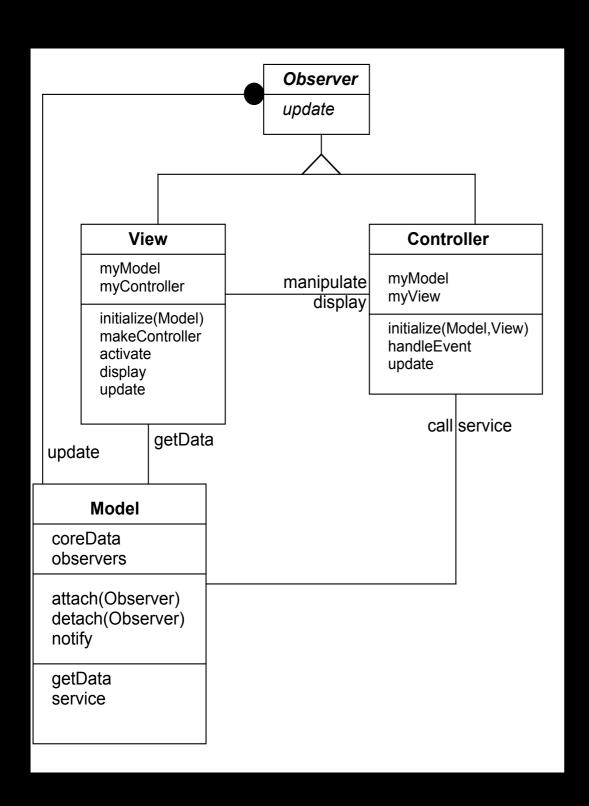

### **View + Controller**

Make up the user interface

Some GUI frameworks combine these

VW Smalltalk contains both, but hides controller from programmer

### Some Existing Smalltalk Controllers & Views

#### Controllers

ApplicationDialogController BasicButtonController ClickWidgetController ColoredAreaController ComboBoxButtonController ComboBoxInputBoxController ComboBoxListController ControllerWithMenu ControllerWithSelectMenu DataSetController DataSetControllerProxy DelayingWidgetController DrawingController DropDownListController **EmulatedDataSetController EmulatedSequenceController EmulationScrollBarController** HierarchicalSequenceController InputBoxController

#### Views

**ActionButtonView** AutoScrollingView **BasicButtonView** BooleanWidgetView CheckButtonView ClickWidget ComboBoxButtonView ComboBoxInputFieldView ComboBoxListView ComposedTextView **DataSetView** DefaultLookCheckButtonView **DefaultLookRadioButtonView EmulationScrollBar** GeneralSelectionTableView HierarchicalSequenceView HorizontalTabBarView HorizontalTopTabBarView InputFieldView

### **Architecture Patterns**

How to structure an application

GOF patterns

Not at the architecture level

### **Some iOS Variants on MCV**

Model-View-ViewModel+Coordinator

Model-View-Controller+ViewSate

ModelAdapter-ViewBinder

### Model-View-ViewModel+Coordinator

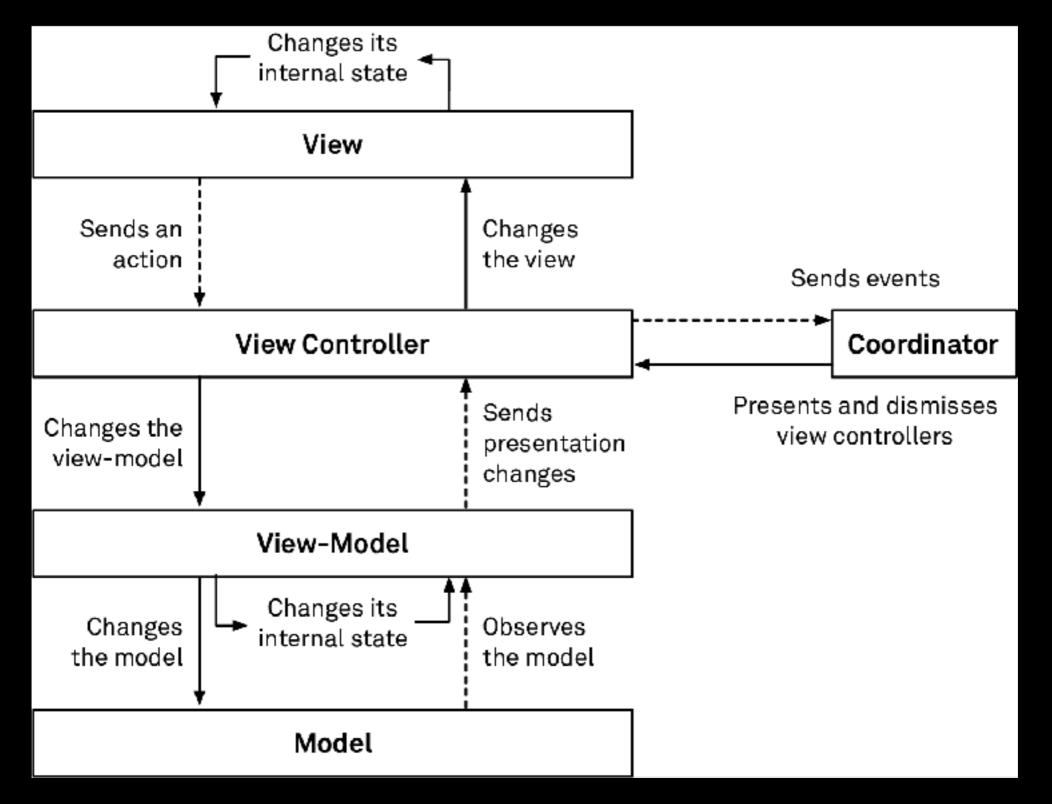

### Model-View-ViewModel+Coordinator

Each screen (scene) has

View

ViewController

No view state

### Coordinator

Logic to change from one scene to another

### View-model

No compile time references to views or controllers

Has properties that will be displayed in views

Properties are from model object via transformations (ReactiveX)

# Web related Patterns

### **The Patterns**

Template View
Page Controller
Front Controller
Intercepting Filter
Composite View
Transform View

# Template View

### **Template View**

Renders information into HTML by embedding markers in an HTML page

```
Java
<html>
<body>
<%! int x = 1; %>
<%! int y = 2; %>
If we add <%= x %> to <%= y %> we will get <%= x + y %>
</body>
</html>
```

PHP, Smalltalk Server pages

### **Template View**

Advantage

Graphic designers can generate view

Rapid development for small projects

Disadvantages

Poor module structure

Leads to mixing model, controller and view logic

Leads to repeated code in files

Many programming tools do not work on template files

### Template View - Some common Issues

### Conditional display

```
Please pay your bill
<If user.isDeadBeat()> <B> </IF>
now.
<IF use.isDeadBeat()> </B> </IF>
```

Iteration over collection

Given a list create a drop down menu

Use View Helper to separate out processing logic

# Some Background

### **Servlets**

```
public class HelloWorld extends HttpServlet {
  public void doGet(HttpServletRequest request,
      HttpServletResponse response)
      throws IOException, ServletException
    response.setContentType("text/html");
    PrintWriter out = response.getWriter();
    out.println("<html>");
    out.println("<body>");
    out.println("<head>");
    out.println("<title>Hello World!</title>");
    out.println("</head>");
    out.println("<body>");
    out.println("<h1>Hello World!</h1>");
    out.println("</body>");
    out.println("</html>");
```

### Generate HTML in code

Return result

### **Smalltalk Example**

doGet: aRequest response: aResponse

aResponse write: '<HTML><BODY>GET<BR>Hello world</BODY></HTML>'.

doPost: aRequest response: aResponse

aResponse write: '<HTML><BODY>POST<BR>Hello world</BODY></HTML>'.

# Page & Front Controller

### **Page Controller**

An object that handles a request for a specific page or action on a Web page

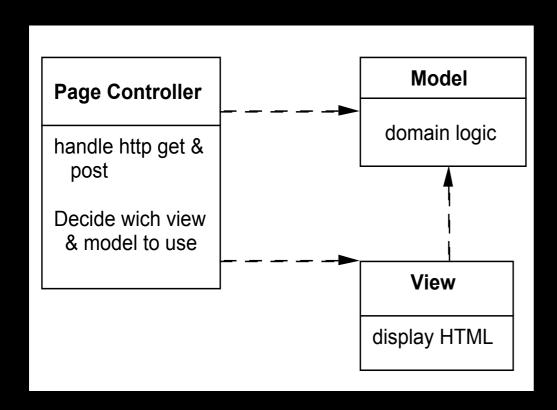

**Decodes URL** 

Extracts all form data and gets all data for the action

Create and invoke model objects, pass all relevant data to model

Determine which view should display the result page and forward model information to it

Each page or url on the site has a different page controller

### **Front Controller**

A controller that handles all requests for a Web site

#### Forces

Avoid duplicate control logic

Apply common logic to multiple requests

Separate system processing logic from view

Have a centralized controlled access point into system

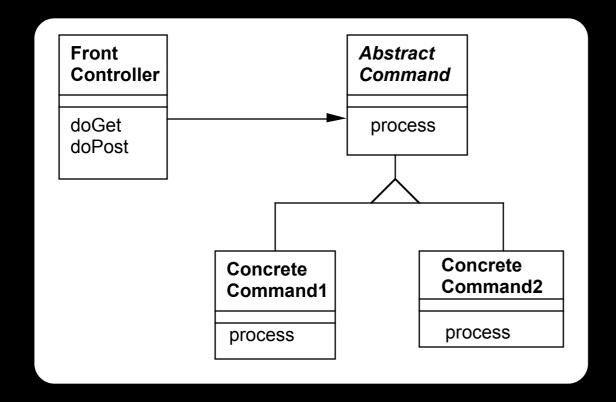

### **How it works**

All requests to a Web site are directed to the FrontController

The FrontController

Examines the URL & form data

Determines the correct command to handle the request

Create the correct command

Forwards the request to the command

Command is part of controller so it uses a separate view

### **Pros & Cons**

Disadvantage

More complex than Page Controller

### Advantages

Only one controller has to be configured into the web server

A command object handles only one request so command does not have to be thread-safe

Commands can be added dynamically (if controller uses reflection to create a command object)

Factor out common code from multiple Page Controllers

Intercepting Filter
Composite View
Transform View

### **Intercepting Filter**

You want to manipulate a request and a response before and after the request is processed

Forces

You want

Common processing across requests like

Logging

Compressing

Data encoding

Pre & post processing components loosely coupled with core requesthandling services

Pre & post processing components independent of each other

Solution

Add a chain of decorators (filters) that end on the Front Controller

### **Composite View**

Build a view from atomic components while managing content and layout independently

### **Forces**

You want subview, such as headers, footers and tables reused in different pages

You want to avoid directly embedding and duplicating subviews in multiple pages

You have content in subviews that frequently change or are subject to access control

### Solution

Use the composite pattern on views.

A page then is created as a composite object of views.

### **Transform View**

A view that processes domain data elements by element and transforms them into HTML

Given a domain object, MusicAlbum, how to generate a web page for the object?

Use Template View
Convert object into html

# Converting object into html

One could add toHtml to the object

```
MusicAlbum ragas = new MusicAlbum.find("Passages");
String html = ragas.toHtml();
```

### But

Domain object is coupled to view language Provides only one way to display object

# **Using Transforms**

Use XML and XSLT

Convert domain object to XML

Use XSLT to convert XML into HTML

Now we can produce many different views of the object without changing the object

More complex that converting object to HTML

### **Transform View Verses Template View**

**Template View** 

More tools support

No language to learn

Transform View

Easier to avoid domain logic in view

Testing can be done without Web server

Easier to make global changes to Web site